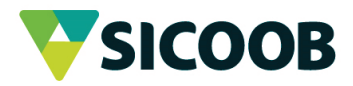

## **BALANCETE MENSAL** 31/07/2023

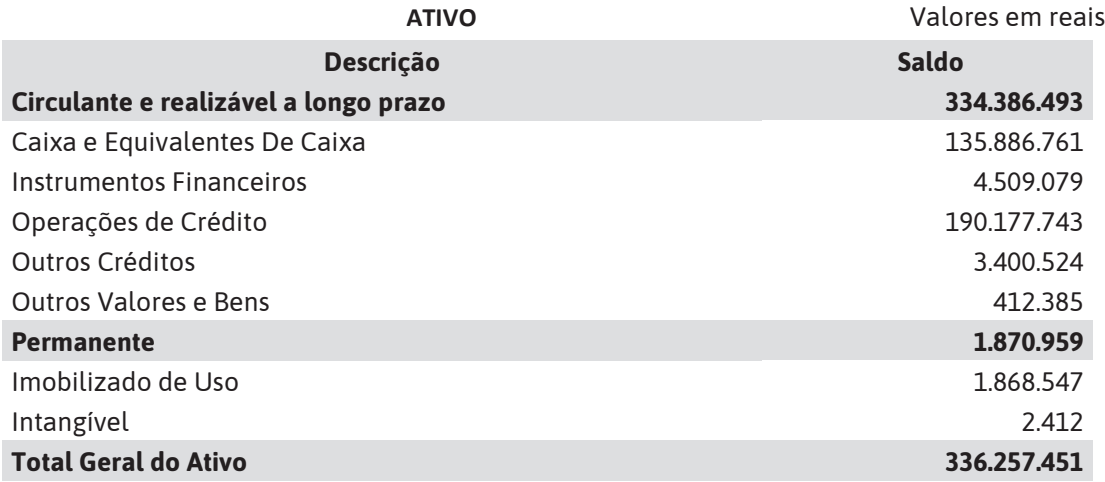

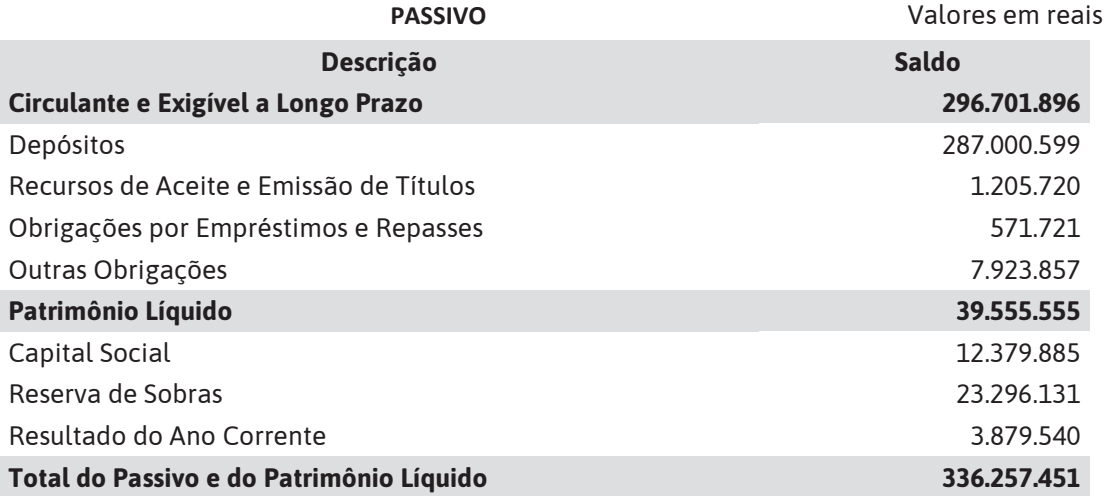

**Edson Fernandes Santos** Presidente

Jamila Silva Vieira Goncalves Diretora Operacional

Camila Erika Nicolau Contadora CRC-MG-071309/O-3-T-SC

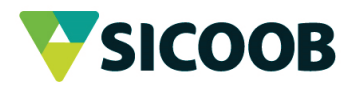

## DEMONSTRAÇÕES DE SOBRAS OU PERDAS 31/07/2023

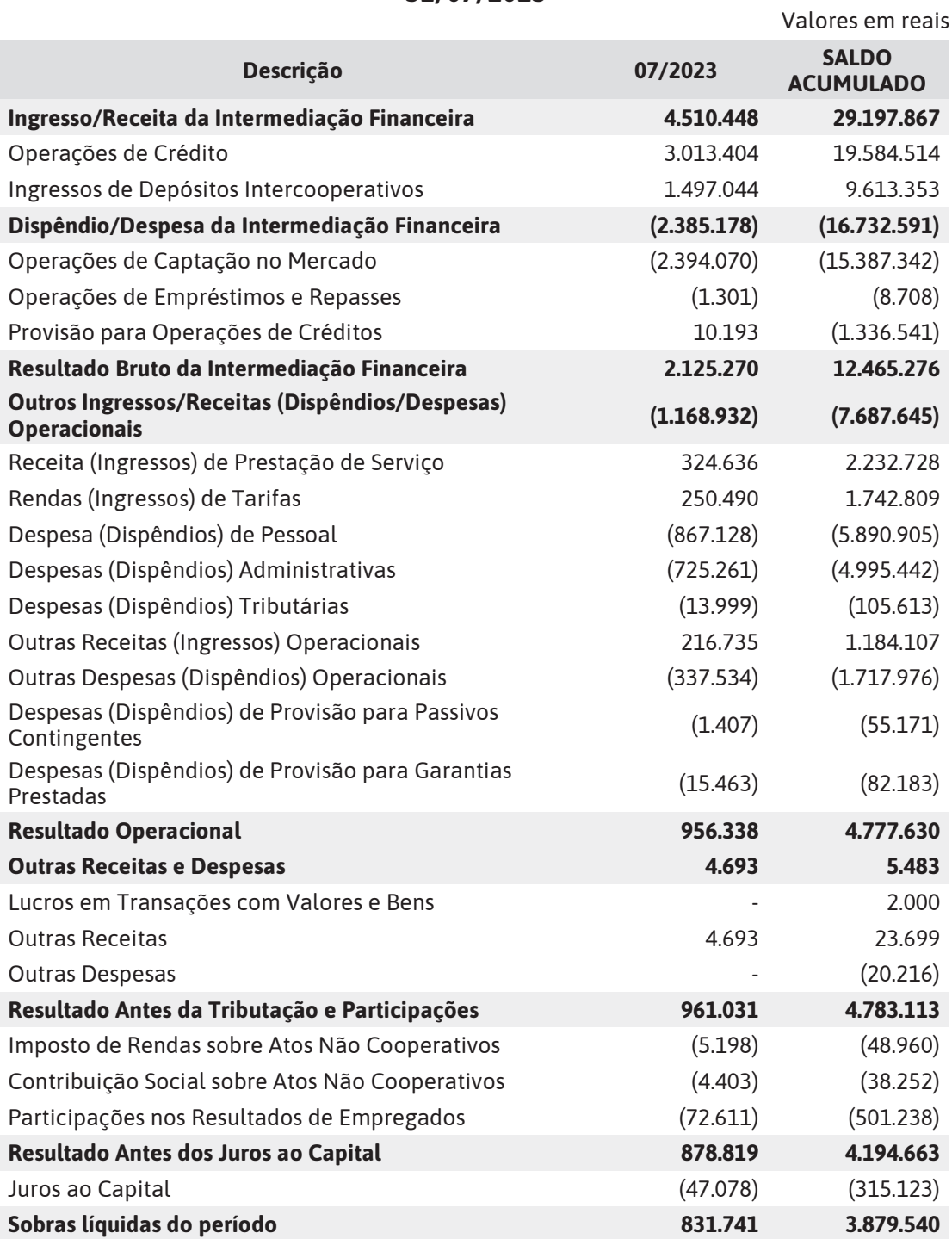

**Edson Fernandes Santos** Presidente

Jamila Silva Vieira Goncalves Diretora Operacional

Camila Erika Nicolau Contadora CRC-MG-071309/O-3-T-SC